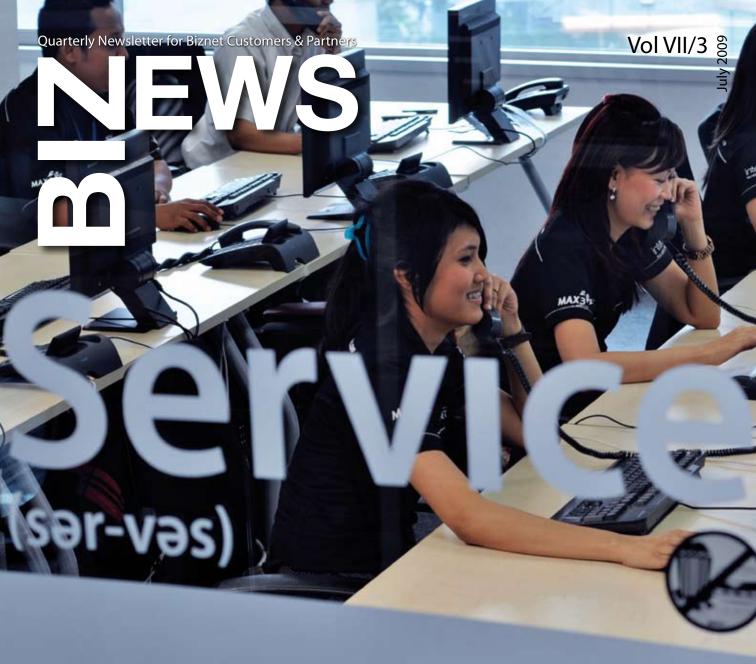

Technology saves your business

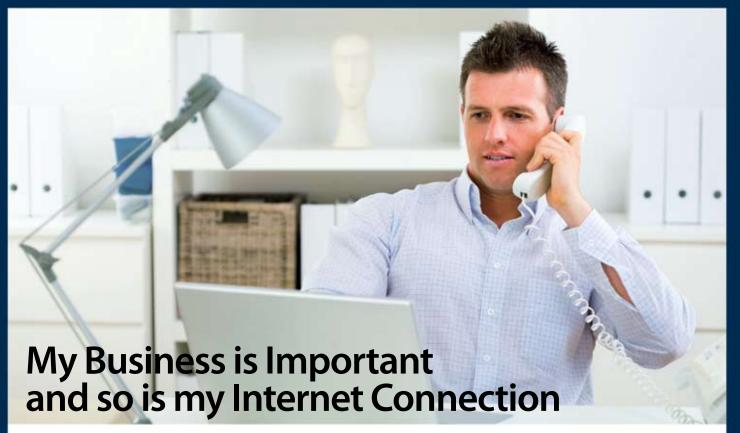

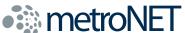

Biznet MetroNET provides Broadband Internet solution for small, medium and large businesses with the fastest and the most reliable network at affordable cost. By using the best Fiber Optic Network, we can deliver wide range of services from 1 Mbps to 10 Mbps, starting from Rp. 1,000,000/month.

Thousand of companies in Jakarta, Bandung, Surabaya and Bali has trusted their business with MetroNET, **what about you?** For coverage area, product information or any other inquiries, please contact our Account Manager via **call biznet 500988**, email **sales@biznetnetworks.com** or visit us on the web at **www.biznetnetworks.com**.

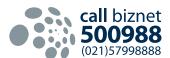

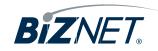

## **Welcome Letter**

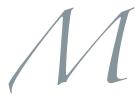

anaging business during this financial crisis is not an easy job for everyone. At Biznet, we do our best on how to make the company more efficient and productive, at the same time increase the service quality and network performance.

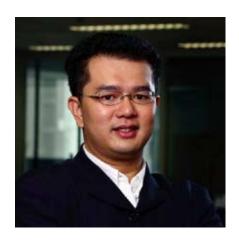

Adi Kusma President Director adi kusma@biznetnetworks.com

In June 2009, we have increased our International Backbone capacity to 700 Mbps and future upgrade plan placed already. With larger bandwidth capacity, Biznet is able to offer attractive pricing to our customers. Biznet is also planning to open more International POPs for faster access and shorter hops. Our new Customer Care & Engineering Office has been relocated to MidPlaza 1, 9th Floor with comfortable and modern minimalist design.

For max3 internet service, starting 1 July 2009, we have upgraded the bandwidth capacity 20 Mbps and increase more quota for all volume based packages. At 20 Mbps, max3 is still the fastest Internet connection in Indonesia. For max3 unlimited service (max3 xpress), we also upgraded its capacity to 768 Kbps.

Looking back to several months behind, there is an interesting issue that came up and took our attention. We understand that health is something valuable and an important issue for everyone. Internet, as one big "library" has its part to provide you with a lot of interesting and important information related with health. In this edition of Biznews, we will help you to browse and find the right source in taking care of your most valuable asset, Your Health.

Of course, using a fast and reliable internet connection will help you in getting all the right information from the net. If your health is your most valuable asset, for us, our customers are our most valuable asset. With Biznet, we will ensure that your Internet service will be available all the time, so your business can grow to the next level.

**Editor** marketing@biznetnetworks.com **Head Office** MidPlaza 2, 8<sup>th</sup> Floor. Jl. Jend. Sudirman Kav 10 - 11. Jakarta 10220 - Indonesia. Tel: + 62-21-57998888 Fax: + 62-21-5700580 **Bali Branch** Komplek Pertokoan Kuta Suci Arcade No. 6. Jl. Pantai Kuta. Bali 80361 - Indonesia. Tel: + 62-361-8781688 Fax: + 62-361-708917 **Bandung Branch** Graha International 3A Floor. Jl. Asia Afrika No. 129. Bandung 40112 - Indonesia. Phone: +62-22-4267088 Fax: +62-22-4267080 **Surabaya Branch** Intiland Tower 9th Floor, Suite 5A. Jl. Panglima Sudirman No. 101 - 103. Surabaya 60271 - Indonesia, Tel: + 62-31-5349388 Fax: + 62-31-5349383

### **Article**

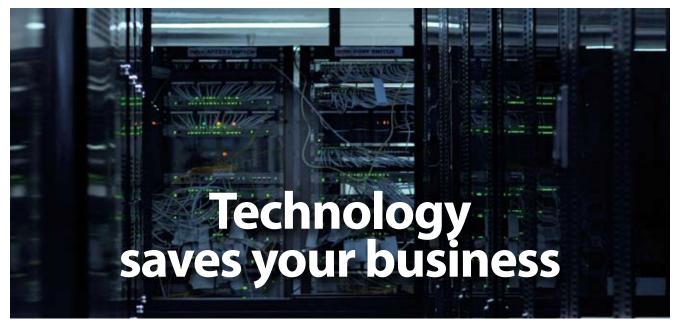

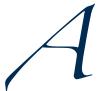

t this time, when every companies still facing the economic crisis, it's quite hard to manage the business conditions. To stay competitive and productive among the competitors, you have to be creative,

maintain your best employee and develop a good business process using technology. Business data is very important, that means you need to be able to access that information any time, any where. We think that there are several technology you should invest:

#### Get the best Financial System or Enterprise Resource Planning (ERP) for your business

With good Financial System, you can analyze your company better and faster. You can understand where you can make money and where to save money.

# 2. Get the most reliable provider for Internet Access, Email and Hosting

First, Internet access is very important to get your email

and research on Internet. Second, you also need good email provider so your business partner can communicate with your. Today, email has replaced fax technology. Lastly, website has become the company image. You need reliable hosting service so your company can be seen on Internet 24x7.

#### 3. Develop a good IT operation in the company

Technology only provide tools for us to run the business. You need to develop good IT operation team to run and maintain the whole system. If you are a small business owner, you can learn IT from the book or on the Internet.

New technology sometimes a bit expensive, but if you can justify your cost or you can get more business using the technology, that means profit for you. Invest your money in the right technology where it will give you the most advantage.

So why wait? It's time to use the right technology for your business.

# STIKOM The London School of Public Relations Jakarta (LSPR)

TIKOM The London School of Public Relations – Jakarta (LSPR) is a national private university with study programme in Communication Science. LSPR has its vision to become the University that produce graduates of communications experts in the field of Public Relations (PR), Busi-

ness Communications (Marketing), Advertising, and Mass Communication and also can be accepted as a role model in the development and implementation of communication science in Indonesia and internationally.

LSPR was established on 1 July 1992, offers the Bachelor and Post Graduate Programme in Communication Studies and with 5 majors to offer. Students can choose major in Public Relations, Mass Communication, Marketing, Advertising or Performing Arts Communication. For the Post Graduate Programme, LSPR offer 4 majors such as Corporate Communication, Marketing Communication, Mass Communication and Media & Journalism Studies.

Today, the total number of LSPR staff and management is around 250 employees with 150 lecturer team. LSPR provides a very complete facilities for the students to improve themselves. Facilities not only physically in form of the rooms such as computer laboratory, library, radio station, cozy cafeteria, auditorium and medical station, but also the services from Career Centre and Research Centre.

LSPR is using various services from Biznet. For the English Division and Post Graduate Programme Campus LSPR is using Dedicated Line 256 Kbps. LSPR is also using metroNET 2 Mbps for the Free Hotspot that is used in all campus to support every student. LSPR Public Relations, Angeline Vandani conveys that LSPR has been using Biznet services for more than a year and the network connection is always superb and very stable.

For information about LSPR, please visit www.lspr.edu.

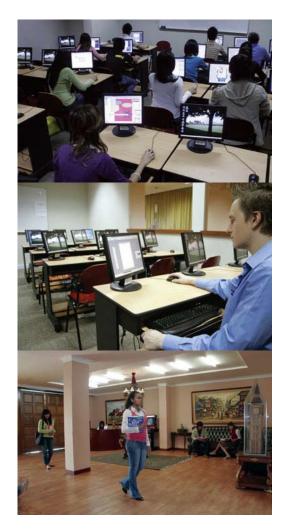

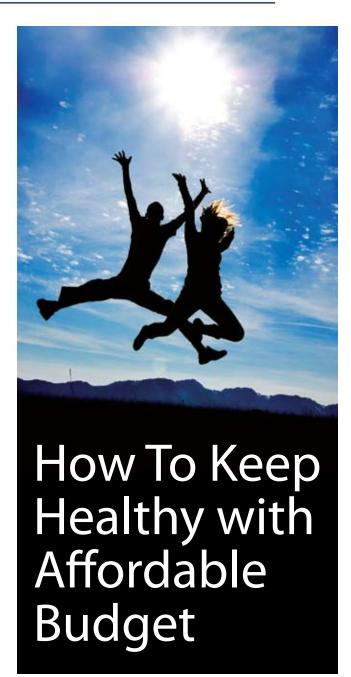

#### 1. Bike to Work

Be part of the Bike to Work community, besides reducing the air polution and transportation cost, you also will be healthier. So take out your bike and join the bike to work community, not only it is good for your health, you will be supporting a good cause as well.

#### 2. Save up Your Time and Do E-Consultation

Have you ever felt a bit unfit and don't have the time to visit your doctor? If so, don't worry because you are not the only person who got it. With heavy schedule that you have and the unpredictable traffic, the best thing you can do is visiting **www.klikdokter.com**. You can do e-consultation, search for the medicine that you need and read useful tips about staying healthy.

#### 3. Make your Own Healthy Food

Log in to **www.resepsehat.com** and search for your favorite recipe. Some restaurants usually use non organic ingredients that could be hazardous for your health. So, why jeopardize your health for it? Let's start to make your own favourite healthy food.

#### 4. Watch Fitness Exercise on Youtube!

You don't need to join an expensive fitness club that we all know. They always bind you with contract, not to mention the joining fee is always expensive. If you really care about your health, do the exercise at home and watch your instructor on **www.youtube.com**. It's very convenient and you get to pick your favourite fitness instructor. What's more flexible is, if you cannot follow the moves you can just simply rewind it and watch the moves again.

#### 5. Get The Best Internet Service for Your Home

Please be assured that you're using **max3 internet** for your home internet connection. max3 internet is the fastest internet connection in Indonesia with speed up to 20 Mbps. We will make sure that you will get the most important health information without any problem.

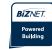

| N                 | No Building Name                                                                                                    | Address                                                                                                    |
|-------------------|----------------------------------------------------------------------------------------------------|----------------------------------------------------------------------------------------------------|
|                   | 1 Bank Resona Perdania 2 Chase Plaza 3 Gedung Arthaloka 4 Gedung ASEAN 5 Gedung BRI 1 6 Gedung Panin Bank 7 Gedung S. Widjojo 8 Graha Niaga 9 Intiland Tower 10 Mayapada Tower 11 Menara Batavia 12 Menara Sudirman 13 MidPlaza 1 & 2 14 Permata Bank Tower 15 Plaza Asia 16 Plaza Bapindo 17 Plaza Bapindo 18 Plaza Lippo 19 Plaza Sentral 20 Prince Center 21 Prudential Tower 22 Sahid Boutique Office 23 Sampoerna Strategic Square A & B 24 Senayan City Boutique Office 25 Sentra Senayan I & II 26 Sona Topas Tower 27 STC Senayan 28 Summitmas 1 & 2 29 The Energy 30 Wisma 46 31 Wisma BCA 32 Wisma BCA 33 Wisma BKBI (Partner) 34 Wisma BWI'46 35 Wisma BWI'46 36 Wisma GKBI (Partner) 37 Wisma Kyoei Prince 38 Wisma Metropolitan 1 & 2 39 Wisma Nugra Santana 40 Wisma Sudirman 41 Wisma Tamara 42 World Trade Center | Jl. Jend. Sudirman Kav 40-41 Jl. Jend. Sudirman Kav 2 Jl. Sisingamangaraja 70A Jl. Jend. Sudirman 46-48 Jl. Jend. Sudirman Kav 1 - Senayan Jl. Jend. Sudirman Kav 1 - Senayan Jl. Jend. Sudirman Kav 71 Jl. Jend. Sudirman Kav 28 Jl. Jend. Sudirman Kav 28 Jl. Jend. Sudirman Kav 20 Jl. Jend. Sudirman Kav 20 Jl. Jend. Sudirman Kav 10-11 Jl. Jend. Sudirman Kav 10-11 Jl. Jend. Sudirman Kav 59 Jl. Jend. Sudirman Kav 59 Jl. Jend. Sudirman Kav 55 Jl. Jend. Sudirman Kav 25 Jl. Jend. Sudirman Kav 25 Jl. Jend. Sudirman Kav 25 Jl. Jend. Sudirman Kav 3-4 Jl. Jend. Sudirman Kav 3-4 Jl. Jend. Sudirman Kav 86 Jl. Jend. Sudirman Kav 86 Jl. Jend. Sudirman Kav 45-46 Jl. Asia Afrika No 8 Jl. Jend. Sudirman Kav 26 Jl. Asia Afrika Pintu IX Gelora Bung Karno Jl. Jend. Sudirman Kav 1 Jl. Jend. Sudirman Kav 1 Jl. Jend. Sudirman Kav 33A Jl. Jend. Sudirman Kav 1 Jl. Jend. Sudirman Kav 33A Jl. Jend. Sudirman Kav 34 Jl. Jend. Sudirman Kav 3-4 Jl. Jend. Sudirman Kav 3-4 Jl. Jend. Sudirman Kav 3-4 Jl. Jend. Sudirman Kav 3-4 Jl. Jend. Sudirman Kav 3-4 Jl. Jend. Sudirman Kav 3-4 Jl. Jend. Sudirman Kav 2-9-31 Jl. Jend. Sudirman Kav 2-9-31 Jl. Jend. Sudirman Kav 2-9-31 Jl. Jend. Sudirman Kav 2-9-31 Jl. Jend. Sudirman Kav 2-9-31 Jl. Jend. Sudirman Kav 2-9-31 Jl. Jend. Sudirman Kav 2-9-31 |
| Hotel & Apartment | 43 Apartemen Pavillion 44 City Lofts Sudirman 45 Istana Sahid Apartment 46 Plaza Residences 47 Senayan City Apartment 48 Sudirman Mansion Apt 49 Hotel Sultan 50 Inter-Continental MidPlaza 51 Apartemen Batavia                                                                                                    | JI. KH Mas Mansyur Kav 24 JI. KH Mas Mansyur No 121 JI. Jend. Sudirman No 86 JI. Jend. Sudirman Kav 10-11 JI. Asia Afrika Lot. 19 JI. Jend. Sudirman Kav 59 JI. Jend. Sudirman JI. Jend. Sudirman JI. Jend. Sudirman JI. Jend. Sudirman JI. KH Mas Mansyur Kav 126                                                                                                    |
| Shopping          | 52 City Walk Sudirman<br>53 Plaza Senayan<br>54 Senayan City Mall                                                                                                    | Jl. KH Mas Mansyur No 121<br>Jl. Asia Afrika No 8<br>Jl. Asia Afrika Lot. 19                                                                                                    |

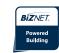

| No       | Building Name                                               | Address                                                                    |
|----------|-------------------------------------------------------------|----------------------------------------------------------------------------|
| 55       | Atrium Mulia (Partner)                                      | JI. HR Rasuna Said Kav B10-11                                              |
| 56       | Century Tower                                               | JI. HR Rasuna Said Kav X2 Kav 4                                            |
| 57       | Ebenezer Building                                           | Jl. Setiabudi Selatan No.1                                                 |
| 58       | Gedung Ariobimo                                             | JI. HR Rasuna Said Blok X-2 Kav. 5                                         |
| 59       | Gedung Granadi                                              | JI. HR Rasuna Said Kav XI                                                  |
| 60       | Gedung Tira                                                 | JI. HR Rasuna Said Kav.B-3                                                 |
| 61       | Gedung Wahana Tata                                          | JI. HR Rasuna Said C-4                                                     |
| 62       | Gedung Wirausaha                                            | JI. HR Rasuna Said Kav. C-5                                                |
| 63       | Graha Aktiva (Partner)                                      | JI. HR. Rasuna Said Blok X-1 Kav. 03                                       |
| 64       | Graha Ekonomi                                               | Jl. Setiabudi Selatan Kav. 7-8                                             |
| 65       | Graha FCB                                                   | Jl. Setiabudi Selatan No.10                                                |
| 66       | Graha Irama                                                 | Jl. HR Rasuna Said Kav X-1 No. 2                                           |
| 67       | Gedung Lina                                                 | JI. HR Rasuna Said Kav B-7                                                 |
| 68       | Graha MIK                                                   | Jl. Setiabudi Selatan Kav. 16 - 17                                         |
| 69       | Graha Paramitha                                             | JI. Denpasar Raya No. 8 Blok D-2 Kav 8                                     |
| 70       | Graha Surya Internusa                                       | JI. HR Rasuna Sáid St. Kav X-0                                             |
| 71       | Kuningan Plaza (Partner)                                    | JI. HR Rasuna Said Kay C/11-14                                             |
| 72       | Mega Kuningan-Kantor Taman A9                               | Jl. Mega Kuningan Lot 8-9                                                  |
| 73       | Mega Kuningan-Kantor Taman E33                              | Jl. Mega Kuningan Lot 8.6 - 8.7                                            |
| 74       | Mega Kuningan-Menara Anugrah                                | Jl. Mega Kuningan Lot 8.6 - 8.7                                            |
| 75       | Mega Kuningan-Menara DEA                                    | Jl. Mega Kuningan Barat IX Kav E4.3 No 1                                   |
| 76       | Mega Kuningan-Menara Prima                                  | Jl. Lingkar Mega Kuningan Kav E3.2 No 3&4                                  |
| 77       | Mega Kuningan-Menara Rajawali                               | Jl. Mega Kuningan Lot 5.1                                                  |
| 77<br>78 | Mega Kuningan Menara Najawan<br>Mega Kuningan-Plaza Mutiara | Jl. Lingkar Mega Kuningan Kav E1.2 No 1&2                                  |
| 78<br>79 | Mega Kuningan-The East                                      | Jl. Lingkar Mega Kuningan Kav E1.2 No 162                                  |
| 80       | Mega Plaza                                                  | JI. HR Rasuna Said Kav C-3                                                 |
| 80<br>81 | Menara Duta                                                 | JI. HR Rasuna Said Kay B-9                                                 |
| 82       | Menara Gracia                                               | JI. HR Rasuna Said Kay C-17                                                |
| 83       | Menara Imperium                                             | JI. HR Rasuna Said Kay 1                                                   |
| 84       |                                                             |                                                                            |
| 85       | Menara Kadin<br>Menara Karya                                | Jl. HR Rasuna Said Blok X-5 Kav.2-3<br>Jl. HR Rasuna Said Blok X-5 Kav 1-2 |
|          |                                                             |                                                                            |
| 86       | Menara Kuningan                                             | JI. HR Rasuna Said Kay X-7                                                 |
| 87       | Menara Palma                                                | JI. HR. Rasuna Blok X2 Kav.6                                               |
| 88       | Plaza Centris                                               | JI. HR Rasuna Said Kav B5                                                  |
| 89       | Plaza Great River                                           | Jl. HR Rasuna Said Block X-2 No. 1                                         |
| 90       | Puri Matari                                                 | JI. HR Rasuna Said Kav H1-2                                                |
| 91       | Segitiga Emas Business Park                                 | Jl. DR. Satrio Kav. 6                                                      |
| 92       | Setiabudi Building                                          | JI. HR Rasuna Said Kav. 62                                                 |
| 93       | Wisma Bakrie                                                | JI. HR Rasuna Said Kav B-1                                                 |
| 94       | Wisma Budi                                                  | JI. HR Rasuna Said Kav C6                                                  |
| 95       | Four Seasons Residences                                     | JI. HR Rasuna Said                                                         |
| 96       | Puri Imperiuma Apartment                                    | JI. HR Rasuna Said Kay 1 Hotel &                                           |
| 97       | Four Seasons Hotel                                          | JI. HR Rasuna Said  Apartment                                              |
| 98       | Mega Kuningan - JW Marriot                                  | Jl. Lingkar Mega Kuningan Kav E1.2 No 1&2                                  |
| 99       | The Park Lane Jakarta                                       | JI. Casablanca Kav 18                                                      |
|          |                                                             |                                                                            |
| 100      | Bangkok Bank Building                                       | JI. MH Thamrin No. 3                                                       |
| 101      | Deutsche Bank Building                                      | Jl. Imam Bonjol No. 80                                                     |
| 102      | Exim Melati Building                                        | JI. MH Thamrin Kav. 8-9                                                    |
| 103      | Gedung BPPT                                                 | JI. MH Thamrin No 8                                                        |
| 104      | Gedung E-Trade                                              | JI. Wahid Hasyim No 55 Office                                              |
| 105      | Gedung Jaya                                                 | JI. MH Thamrin No 12                                                       |
| 106      | Gedung Sarinah                                              | Jl. MH Thamrin No 11                                                       |
| 107      | Menara BDN                                                  | JI. MH Thamrin No. 5                                                       |
| 108      | Menara Cakrawala                                            | JI. MH Thamrin No. 9                                                       |
| 109      | Menara Kebon Sirih                                          | Jl. Kebon Sirih 17-19                                                      |
|          |                                                             |                                                                            |

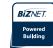

| No                                                                                                    | Building Name                                                                                                    | Address                                                                                                    |
|----------------------------------------------------------------------------------------------------|----------------------------------------------------------------------------------------------------|----------------------------------------------------------------------------------------------------|
| Thamrin                                                                                                    | Oil Center Building<br>Plaza BBD<br>Plaza BII<br>Plaza Gani Djemat<br>Plaza Permata<br>Wisma Antara<br>Wisma Kosgoro                                                                                                    | JI. MH Thamrin No 3 JI. MH Thamrin No 55 JI. Imam Bonjol No. 61 JI. MH Thamrin No. 51 JI. Imam Bonjol No. 76-78 JI. Imam Bonjol No. 76-78 JI. MH Thamrin Kav 57 JI. Medan Merdeka Selatan No 17 JI. MH Thamrin No 53 JI. MH Thamrin No 59                                                                                                    |
| Hotel & 119<br>Apartment                                                                                                    | Nikko Hotel Jakarta                                                                                                    | Jl. MH Thamrin No 59                                                                                                    |
| Shopping Mall 120                                                                                                    | Djakarta Theater                                                                                                    | Jl. MH Thamrin No 9                                                                                                    |
| Gatot Subroto Area Office 124 125 Office 127 128 129 130 131 132 133 134 135 136 137 138 139 140 141 142 143 144 145 146 147 148 149 150 151 | Balai Kartini Cyber Building Gedung Adhi Graha Gedung Citra Graha Gedung Hero Gedung Nucira Gedung Samudera Indonesia Gedung Tifa Gedung Total Gedung Toto Graha BIP Graha Pratama Graha Unilever (Partner) Korean Center Menara Bidakara Menara Jamsostek Menara Supra Patra Jasa Tower Plaza Mandiri Universitas Paramadina Wisma 76 Wisma 77 Wisma Aldiron Wisma Asia 1 & 2 Wisma Barito Pacific Wisma Indomobil Wisma Korindo Wisma Millenia Wisma Mulia (Partner) Wisma PEDE Wisma Sejahtera | Jl. Gatot Subroto Kav 22 Jl. Jend. Gatot Subroto No 37 Jl. Kuningan Barat No 8 Jl. Jend. Gatot Subroto Kav 56 Jl. Jend. Gatot Subroto Kav 35-36 Jl. Jend. Gatot Subroto No. 177A Kav. 64 Jl. Let. Jend. MT. Haryono Kav 27 Jl. Let. Jend S. Parman Kav. 35 Jl. Kuningan Barat No 26 Jl. Let. Jend S. Parman Kav. 106 A Jl. Tomang Raya No. 18 Jl. Jend. Gatot Subroto Kav 23 Jl. Let. Jend MT. Haryono Kav 15 Jl. Jend. Gatot Subroto Kav 15 Jl. Jend. Gatot Subroto Kav 58 Jl. Jend. Gatot Subroto Kav 71-73 Jl. Jend. Gatot Subroto No 38 Jl. Let. Jend S. Parman Kav 76 Jl. Jend. Gatot Subroto Kav 32-34 Jl. Jend. Gatot Subroto Kav 36-38 Jl. Jend. Gatot Subroto Kav 36-38 Jl. Jend. Gatot Subroto Kav 97-99 Jl. Let. Jend. S. Parman Kav 76 Jl. Let. Jend. S. Parman Kav 77 Jl. Jend. Gatot Subroto Kav 72 Jl. Let. Jend. S. Parman Kav 79 Jl. Let. Jend. S. Parman Kav 79 Jl. Let. Jend. MT Haryono Kav 8 Jl. Let. Jend. MT Haryono Kav 8 Jl. Let. Jend. MT Haryono Kav 16 Jl. Jend. Gatot Subroto Kav 42 Jl. Let. Jend. MT Haryono Kav 17 Jl. Let. Jend. S. Parman Kav 75 Jl. Let. Jend. S. Parman Kav 75 Jl. Let. Jend. S. Parman Kav 12 |
| Hotel & 154 Apartment 155                                                                                                    |                                                                                                    | Jl. Jend. Gatot Subroto Kav 26-27<br>Jl. Let. Jend. S. Parman 22-24                                                                                                    |
| Shopping Mall                                                                                                    | Jakarta Design Center                                                                                                    | Jl. Jend. Gatot Subroto Kav 53                                                                                                    |

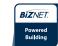

| No                                                                                                    | Building Name                                                                                                    | Address                                                                                                    |                                             |
|----------------------------------------------------------------------------------------------------|----------------------------------------------------------------------------------------------------|----------------------------------------------------------------------------------------------------|---------------------------------------------|
| 157<br>158<br>159<br>160<br>161<br>162<br>163<br>164<br>165<br>166<br>167<br>168<br>169<br>170<br>171 | Arkadia Office Park Beltway Office Park Building A & C Gedung Lintas Arta Gedung Otomall Gedung Prasetya Mulya Gedung Trakindo Gedung Ventura Graha Elnusa Graha Sapta Indra Graha Satria Graha Simatupang Grha Asuransi Astra Menara Talavera PT. ODG Wormald Indonesia Ratu Prabu 1 Ratu Prabu 2 | Jl. Let. Jend. TB. Simatupang Kav 88 Jl. Let. Jend. TB. Simatupang No 41 Jl. Let. Jend. TB. Simatupang Jl. Let. Jend. TB. Simatupang Kav 1S Jl. RA Kartini JL Cilandak KKO Raya Jl. RA Kartini 26 Jl. Let. Jend. TB. Simatupang Kav 1B Jl. Let. Jend. TB. Simatupang Jl. RS Fatmawati No 5 Jl. Let. Jend. TB. Simatupang Kav 10 Jl. Let. Jend. TB. Simatupang Kav 15 Jl. Let. Jend. TB. Simatupang Jl. Let. Jend. TB. Simatupang Jl. Let. Jend. TB. Simatupang Jl. Let. Jend. TB. Simatupang Jl. Let. Jend. TB. Simatupang Jl. Let. Jend. TB. Simatupang Kav 20 Jl. Let. Jend. TB. Simatupang Kav 18 | TB<br>Simatupang<br>Area<br>Office          |
| 173<br>174                                                                                            | Apartemen Cilandak<br>Apartemen Parama                                                                                                    | Jl. Cilandak I No.27<br>Jl. Let. Jend. TB. Simatupang                                                                                                    | Hotel &<br>Apartment                        |
| 175                                                                                                   | Cilandak Commercial Estate                                                                                                    | Jl. Raya Cilandak KKO                                                                                                    | Industrial<br>Estate                        |
| 176<br>177<br>178<br>179<br>180<br>181                                                                | Gedung Maspion Plaza<br>Graha Kirana<br>Perwata Tower<br>PT. Toyota Astra Motor<br>Rukan Mitra Boulevard<br>Wisma SMR                                                                                                    | Jl. Gunung Sahari Raya Kav.18<br>Jl. Laksda Yos Sudarso Kav 88<br>CBD Pluit - Jl. Pluit Selatan Raya<br>Jl. Laksda Yos Sudarso<br>Mitra Sunter Boulevard Blok A3 & B<br>Jl. Laksda Yos Sudarso Kav 89                                                                                                    | Other Areas<br>(North<br>Jakarta)<br>Office |
| 182<br>183                                                                                            | The Summit Apartment<br>Apartemen Robinson                                                                                                    | Jl. Bulevar Kelapa Gading, Sentra Kelapa Gading<br>Jl. Jembatan 2 Raya No. 2                                                                                                    | Hotel &<br>Apartment                        |
| 184<br>185<br>186                                                                                     | Emporium Mall<br>Mal Kelapa Gading 1, 2, 3 & 5<br>Pluit Junction                                                                                                    | Jl. Pluit Selatan Raya - CDB Pluit<br>Jl. Bulevar Kelapa Gading Blok M - Sentra Kelapa Gading<br>Jl. Pluit Raya No 1                                                                                                    | Shopping<br>Mall                            |
| 187<br>188<br>189<br>190<br>191<br>192<br>193<br>194<br>195<br>196<br>197                             | Aldevco Building Gedung Oleos Gedung Tetrapak Gedung Victoria Graha Darya Varia Graha Inti Fauzi Graha Iskandarsyah Graha Kapital Graha Mobisel Graha Pulo Graha Uninet                                                                                                    | Jl. Warung Jati Barat Raya 75 Jl. Warung Jati Barat 1 Jl. Mampang Prapatan Kav 100 Jl. S. Hasanuddin Kav 47-51 Jl. Melawai Raya No. 93 Jl. Buncit Raya No. 22 Jl. Iskandarsyah No 66C Jl. Kemang Raya No 4 Jl. Mampang Prapatan Raya No 139 Jl. Buncit Raya No 89 Jl. Warung Buncit Raya No 25                                                                                                    | Other Areas<br>(South<br>Jakarta)<br>Office |

*BizNews* | **09** | July 2009

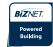

|                                               |                                                                                                    |                                                                                                    | Винину                                                                                                    |
|-----------------------------------------------|----------------------------------------------------------------------------------------------------|----------------------------------------------------------------------------------------------------|----------------------------------------------------------------------------------------------------|
|                                               | No                                                                                                    | Building Name                                                                                                    | Address                                                                                                    |
| Other Areas<br>(South<br>Jakarta)<br>Office   | 198<br>199<br>200<br>201<br>202<br>203<br>204<br>205<br>206<br>207<br>208<br>209<br>210                                    | Menara Citibank Pondok Indah One Wolter Place Park View Plaza Recapital Building Rukan Bumimas Fatmawati Rukan Duta Mas Fatmawati Rukan Fatmawati Mas Rukan Golden Plaza Rukan Graha Mas Fatmawati Rukan Wijaya Grand Center Wisma Daria Wisma Iskandarsyah Wisma Mampang Wisma Pondok Indah 1 & 2 | Jl. Metro Pondok Indah Kav. II/BA No. 1 Jl. Wolter Monginsidi 63B Jl. Taman Kemang No 27 Jl. Adityawarman Kav. 55 Jl. Terogong Raya No. 18 Jl. RS Fatmawati No 39 Jl. RS Fatmawati Kav 20 Jl. RS Fatmawati No 15 Jl. RS Fatmawati Jl. Wijaya II Jl. Iskandarsyah Raya No 7 Jl. Iskandarsyah Raya Kav 12-14 Jl. Mampang Prapatan Raya No 1 Jl. Sultan Iskandar Muda V TA                                            |
| Hotel & Apartment                             | 212<br>213<br>214<br>215<br>216<br>217                                                                                     | Apartemen Permata Safir<br>Apartemen Puri Casablanca<br>Apartemen Simprug Indah<br>Apartment Golf Pondok Indah<br>Apartemen Taman Raja<br>Dharmawangsa Residence                                                                                                    | Jl. Permata Safir B1 W/9<br>Jl. Puri Casablanca No 1<br>Jl. Teuku Nyak Arif (Arteri Simprug)<br>Jl. Metro Pondok Indah<br>Jl. Warung Jati Barat 1 No. 83<br>Jl. Dharmawangsa VII No. 5                                                                                                    |
| Shopping<br>Mall                              | 218                                                                                                    | Pondok Indah Mall 1 & 2                                                                                                    | Jl. Metro Pondok Indah Blok 3B                                                                                                    |
| Other Areas<br>(Central<br>Jakarta)<br>Office | 219<br>220<br>221<br>222<br>223<br>224<br>225<br>226<br>227<br>228<br>229<br>230<br>231<br>232<br>233<br>234<br>235<br>236 | BCA KCU Wahid Hasyim Gedung Bank Ganesha Gedung BMG Gedung Kwarnas Graha Atrium Menara BTN PT. Djakarta Lloyd Rukan Atrium Rukan Bumi Harmoni Rukan Bumi Harmoni Rukan Harco Mangga Dua Rukan Harmoni Plaza Rukan Majapahit Wisma BSG Wisma Haka Wisma ITC Wisma Sinarmas Dipta Menara Era         | Jl. KH. Wahid Hasyim No. 183 A-B Jl. Hayam Wuruk No 28 Jl. Angkasa 1 No 2 Jl. Merdeka Timur No 6 Jl. Senen Raya No 135 Jl. Gajah Mada No 1 Jl. Senen Raya No 4 Jl. Senen Raya 135 Jl. Majapahit No 30 Jl. Gajah Mada 3-5 Jl. Mangga Dua Raya Jl. Suryopranoto 2 Jl. Komplek Majapahit Permai 18-22 Jl. Abdul Muis No 40 Jl. Wahid Hasyim 71 Jl. Abdul Muis No 8 Jl. Fachruddin No. 18 Jl. Senen Raya no. 135 - 137 |
| Hotel &<br>Apartment                          | 237<br>238                                                                                                    | Apartemen Istana Harmoni<br>Apartment Menteng Regency                                                                                                    | Kompleks Harmoni Plaza, Jl. Suryopranoto 2<br>Jl. RP. Soeroso St. No. 10-12                                                                                                    |
| Shopping<br>Mall                              | 239<br>240<br>241                                                                                                    | ITC Mangga Dua (Partner)<br>ITC Roxy Mas (Partner)<br>Plaza Atrium                                                                                                    | Jl. Mangga Dua Raya<br>Jl. KH Hasyim Ashari No. 125<br>Jl. Senen Raya 135                                                                                                    |

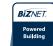

| No                                                          | Building Name                                                                                                    | Address                                                                                                    |                                            |
|-------------------------------------------------------------|----------------------------------------------------------------------------------------------------|----------------------------------------------------------------------------------------------------|--------------------------------------------|
| 242<br>243<br>244                                           | BCA KCU Matraman<br>PT. Core Mediatech<br>Gedung Modern Photo                                                                                                    | Jl. Matraman Raya 14-16<br>Jl. Matraman 1 No. 9<br>Jl. Matraman Raya 12                                                                                                    | Other Areas<br>(East Jakarta)<br>Office    |
| 245<br>246<br>247<br>248<br>249<br>250<br>251<br>252<br>253 | Gedung Lelco Gedung Trisula Hayam Wuruk Office Lindeteves Trade Center Lion Air Tower Panorama Building Rukan Graha Arteri Mas Kedoya Wisma Hayam Wuruk Wisma Indovision | Jl. Tomang Raya No 14 Jl. Lingkar Luar Barat - Puri Kembangan Jl. Hayam Wuruk No. 108 Jl. Hayam Wuruk No 127 Jl. Gajah Mada No.7 Jl. Tomang Raya No. 63 Jl. Panjang No 68 Jl. Hayam Wuruk 123 Jl. Raya Panjang Blok Z / Ill Green Garden | Other<br>Areas (West<br>Jakarta)<br>Office |
| 254                                                         | Glodok Plaza                                                                                                    | Jl. Pinangsia Raya No 1                                                                                                    | Shopping Mall                              |
| 255                                                         | PT. Aspex Kumbong                                                                                                    | Jl. Raya Narogong Km 26, Kec. Cileungsi Kab. Bogor                                                                                                    | Other Areas<br>(Bogor)<br>Office           |
| 256<br>257<br>258<br>259                                    | German Center<br>PT. Korindo Motors<br>PT. Surya Toto Indonesia<br>PT. Surya Toto Indonesia                                                                              | Jl. Kapt. Subijanto Dj - BSD Tangerang<br>Jl. Raya Serang KM 23-24, Cibadak- Cikupa<br>Jl. Raya Tiga Raksa No.1 Km.21 Desa Bojong Kec.Cikupa<br>Jl. MH. Thamrin Km. 7, Serpong                                                           | Other Areas<br>(Tangerang)<br>Office       |
| 260                                                         | Karawang International Industrial City (KIIC)                                                                                                    | Kawasan KIIC Karawang                                                                                                    | Other Areas<br>(Karawang)<br>Office        |
| 261                                                         | Ayana Resort & Spa Bali                                                                                                    | Jl. Karang Mas Sejahtera                                                                                                    | Other Areas<br>(Bali)<br>Office            |
| 262<br>263<br>264                                           | Graha Bumiputera<br>Graha Internasional<br>Wisma HSBC                                                                                                    | Jl. Asia Afrika No 141 - 147<br>Jl. Asia Afrika No 129<br>Jl. Asia Afrika No 116                                                                                                    | Other Areas<br>(Bandung)<br>Office         |
| 265<br>266<br>267<br>268<br>269                             | Intiland Tower (Wisma Dharmala)<br>Building Bumi Mandiri<br>Graha Bukopin<br>Graha Pasific<br>Plaza BII                                                                  | Jl. Panglima Sudirman No 101 - 103<br>Jl. Basuki Rahmat No 129 - 137<br>Jl. Panglima Sudirman Kav.10-16<br>Jl. Basuki Rachmat No 87-91<br>Jl. Pemuda No. 60 - 70                                                                         | Other Areas<br>(Surabaya)<br>Office        |
| 270                                                         | Graha Pena                                                                                                    | Jl. Raya Batam Center                                                                                                    | Other Areas<br>(Batam)<br>Office           |

For updated coverage area, please visit www.biznetnetworks.com

## **Know Our Staff**

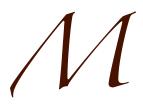

uhammad Reza graduated from University of Indonesia in 2002, majoring in Electrical Engineering. He started at Biznet in July 2006 as the Network Engineer and got promoted in 2007 as

the Provisioning Supervisor. Reza, his nickname, showed a great leadership and was promoted as the Transmission Network Manager in June 2008. Carrying out his new role, Reza's responsibilities are managing Biznet Layer-2 Network (Metro Ethernet, Metro FTTH and MPLS) and customer service activation. Reza admits that he loves his job because he feels that working at Biznet is very dynamic, especially for the technology development.

Engineering is not his only great skill, Reza turned out to have an interesting achievement in Bridge. Since 1999 until 2003 he joined Indonesia National Junior team and followed the National & Pacific Asia Championship. During his weekend, Reza enjoys off-road biking with the Bike to Work Rodex community.

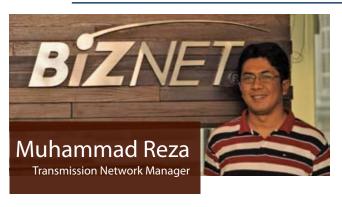

Reza also enjoys watching movies from various genres like action, thriller and romantic comedy but he's favourite genre is colossal action movie like Brave Heart.

Reza hopes that Biznet can maintain its competitive edge among the other national and international service provider and improve the service quality and quantity given to the customer using the latest technology.

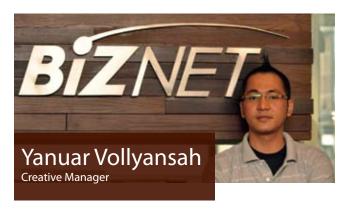

anuar Vollyansah attended Gunadarma University in 1998 and took the major Information Management. Olly, so his friends called him, joined Biznet in 2007 as the Creative Multimedia Designer. Working with the Creative Team, Olly has been producing Biznet promotion and multimedia materials. In July 2008, he was promoted as the Creative Manager. Olly is responsible for developing creative concept and design for both print and multimedia materials. Olly loves his job because art and design are his passion.

Behind the funky appearance, Olly in fact is a very gentle guy who likes gardening. Rose and tulip are his favourite flowers. Olly is very interested about self development, so besides design books, Olly likes to read books about self-development as well. The most interesting experience that he had was joining the John Robert Powers program for personal development.

Olly hopes that Biznet will always be a very innovative company, as the company sets according to the goal and provides the society with the best network. He also hopes that this year Biznet will come up with the another advanced innovations so Olly and his creative team could support it.

## **Product Info**

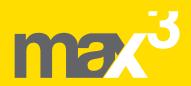

# now comes with 20 Mbps

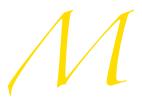

ax3 internet just get faster and better! Starting from 1 July 2009, we have upgraded max3 internet's speed to 20 Mbps and reaffirms max3 internet as the fastest

**internet connection in Indonesia**. If you think that is all, wait until you hear the next best thing, we have increased the quota

for more than double of previous package. We want you to enjoy the Internet better than before. For max3 xpress users, you will also get the service upgrade with speed up to 768 Kbps.

So, take your pick from below selection and experience the Internet speed that you have never experienced before.

| Service      | Quota (MB) | Speed    | Package Fee(Rp) | <b>Expiration Time</b> |
|--------------|------------|----------|-----------------|------------------------|
| max3 xpress  | unlimited  | 768 Kbps | 500.000         | 30 days                |
| max3 amateur | 2,500      | 20 Mbps  | 250.000         | 30 days                |
| max3 rookie  | 6,250      | 20 Mbps  | 500.000         | 30 days                |
| max3 hero    | 15,000     | 20 Mbps  | 1.125.000       | 60 days                |
| max3 savvy   | 30,000     | 20 Mbps  | 2.000.000       | 90 days                |
| max3 elite   | 60,000     | 20 Mbps  | 3.500.000       | 180 days               |

<sup>\*</sup> Prices above does not include VAT 10%, minimum contract terms 12 months

max3 | maximum lifestyle

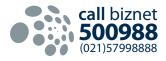

www.max3.co.id

<sup>\*</sup> max3 xpress is for mall, residential and apartments user only

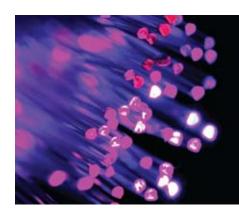

# **Fiber Optic:**Technology That Support Your Business

Technology is something that always evolve, specially in telecommunication industry. Almost every year, there is a new technology on the market and replacing the old technology that is considered no longer viable. As you seen on the market, many wireless technology has been introduced on the market such as 3G and Wimax, but still Fiber Optic is the fastest and the most stable telecommunication technology available today and the future.

Fiber Optic cores are strands of optically pure glass as thin as a human hair that can carry digital information over long distances. Fiber Optic was developed in 1970 and since then has revolutionized the communication industries and played an important roles in Information & Communication Technology Era. Fiber Optic is considered as the system that revolutionizing telecommunications because its reliability and capability to transfer bigger data on long distance compared to the conventional system that we knew.

Optical fiber is generally chosen for systems requiring higher bandwidth or spanning longer distances than electrical cable can accommodate. The difference from fiber optic cable compared to copper wire, is that fiber optic uses the light wave to transmit data, while copper wire uses electronic wave.

What are the advantages of using Fiber Optic network compared to the copper wire?

#### 1. More Bandwidth

Fiber Optic network operates in high speed even into terabits (Tbps). 1 Tbps = 1,000,000 Mbps.

#### 2. Longer Distance

All submarine cable network that connects between countries or islands are using Fiber Optic. It can transmit data in thousands of KM.

#### 3. No Electrical Interference

Fiber Optic is safe to use near high-voltage equipment or between areas with different earth potentials.

#### 4. Smaller Cable Size

It is very important where cable space is limited, such as wiring an existing building, where smaller channels can be drilled and space can be saved in existing cable ducts and trays.

#### 5. Very Secure

Fiber Optic is very secure in data transmission. It's very hard to tap the network.

Nowadays where Data Communication and Internet have played an important role in communications, it is very important to choose the best network technology to support your business. Why wait? Fiber Optic is the answer for your needs.

# **Biznet Metro FTTH Coverage Area**

| Postal Code | City             | SubDistrict       | Area                  |
|-------------|------------------|-------------------|-----------------------|
| 10120       | Central Jakarta  | Gambir            | Kebon Kelapa          |
| 10130       | Central Jakarta  | Gambir            | Petojo Utara          |
| 10150       | Central Jakarta  | Gambir            | Cidena                |
| 10160       | Central Jakarta  | Gambir            | Petojo Selatan        |
| 10210       | Central Jakarta  | Tanah Abang       | Bendungan Hilir       |
| 10220       | Central Jakarta  | Tanah Abang       | Karet Tengsin         |
| 10240       | Central Jakarta  | Kebon Kacang      | Kebon Kacang          |
| 10320       | Central Jakarta  | Mentena           | Pegangsaan            |
| 10330       | Central Jakarta  | Menteng           | Cikini                |
| 10340       | Central Jakarta  | Menteng           | Kebon Sirih           |
| 10350       | Central Jakarta  | Menteng           | Gondangdia            |
| 10730       | Central Jakarta  | Sawah Besar       | Mangga Dua Selatan    |
| 10730       | Central Jakarta  | Sawaii Desai      | Marigga Dua Sciatari  |
| 12110       | South Jakarta    | Kebayoran Baru    | Selong                |
| 12120       | South Jakarta    | Kebayoran Baru    | Gunung                |
| 12130       | South Jakarta    | Kebayoran Baru    | Kramat Pela           |
| 12150       | South Jakarta    | Kebayoran Baru    | Cipete Utara          |
| 12160       | South Jakarta    | Kebayoran Baru    | Melawai               |
| 12160       | South Jakarta    | Kebayoran Baru    | Pulo                  |
| 12170       | South Jakarta    | Kebayoran Baru    | Petogogan             |
| 12170       | South Jakarta    | Kebayoran Baru    | Rawa Barat            |
| 12210       | South Jakarta    | Kebayoran Lama    | Grogol Utara          |
| 12220       | South Jakarta    | Kebayoran Lama    | Grogol Selatan        |
| 12430       | South Jakarta    | Cilandak          | Cilandak Barat        |
| 12510       | South Jakarta    | Pasar Minggu      | Pejaten Barat         |
| 12560       | South Jakarta    | Pasar Minggu      | Cilandak Timur        |
| 12730       | South Jakarta    | Mampang Prapatan  | Bangka                |
| 12/30       | South Jakarta    | Manipang Hapatan  | ballgka               |
| 11150       | West Jakarta     | Taman Sari        | Taman Sari            |
| 11160       | West Jakarta     | Taman Sari        | Maphar                |
| 11170       | West Jakarta     | Taman Sari        | Tangki                |
| 11180       | West Jakarta     | Taman Sari        | Mangga Besar          |
| 11520       | West Jakarta     | Kebon Jeruk       | Kedoya Selatan        |
|             | TT CST Santar ta |                   | ,                     |
| 14240       | North Jakarta    | Kelapa Gading     | Kelapa Gading Barat   |
| 14240       | North Jakarta    | Kelapa Gading     | Kelapa Gading Timur   |
| 14340       | North Jakarta    | Tanjung Priok     | Papanggo              |
| 14350       | North Jakarta    | Tanjung Priok     | Sunter Jaya           |
| 14350       | North Jakarta    | Tanjung Priok     | Sunter Agung          |
| 14450       | North Jakarta    | Penjaringan       | Pluit                 |
| 41361       | Karawang         | Teluk Jambe Timur | Kawasan Industri KIIC |
| 80361       | Bali             | Kuta              | Kuta                  |
| 80362       | Bali             | Kuta              | Tuban                 |
| 00302       | Duli             | Natu              | TUDUIT                |

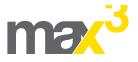

**Tips & Tricks** 

# Oops.. Did I Just Send That Email ??

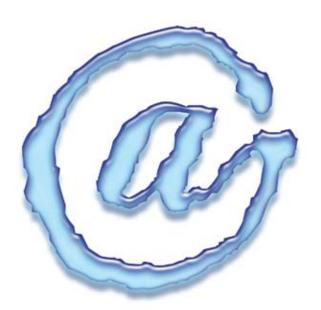

ometimes we send out emails that we wish we hadn't or had hoped we could un-send. Well, now there is an option to do just that! This feature is in Gmail and there is also one for AOL, although it can only be used for AOL clients. The Gmail unsend button can be used for any mail provider. As long as you use it immediately in no more than 5 seconds.

#### **Gmail un-send email button:**

Here is how it works when you are log in to your Gmail account. You will first have to activate the feature, therefore you can have it on hand every time you send an email. Go to Gmail Labs > turn on Undo Send > Enable. After you have composed an email and have hit the send button, you have five seconds to click the undo link to recall the email.

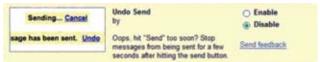

#### **AOL un-send email button:**

Go to your Sent Items box, right – click hit the un-send command link. A message box will be shown asking if are sure you want to unsend the message. If you are sure choose yes.

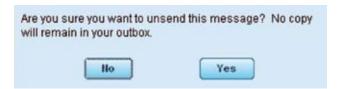

A message box will appear letting you know it has been unsent and that message will disappear out of that persons' inbox.

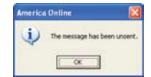

Next time you ever feel the need to un-send an email, now you can!

Written by: **Tweety Dimes**Source: **www.worldstart.com** 

# **Event & Sponsorship**

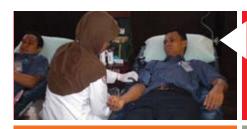

#### 25 March 2009

#### **Biznet Blood Donation**

Blood Donation at MidPlaza Building is one of Biznet Corporate Social Responsibility (CSR) Program Biznet Lounge, Midplaza 2, 8th Floor

#### 10-12 April 2009

#### 10-12 April 2009

Indonesia Tour & Holiday Fair 2009
Biznet supported the event as the
Official Internet Provider
Jakarta Convention Centre

#### 2-3 May 2009

#### **ANDROIT**

Biznet sponsored the event and provided Internet connection Paramadina University

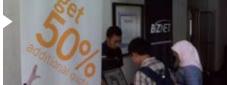

#### 4-8 May 2009

#### **Electric Green**

Biznet participated in the Fiber Optic Technology Workshop **Pancasila University** 

#### 2 June 2009

Jasmine 3,

# **Biznet Sales Conference 2009**Bi-annual Biznet sales meeting **Hotel Intercontinental Midplaza**,

#### 5 June 2009

# Biznet Corporate Social Responsibility Program

"Plant The Seed, Revive The Future" **Bundaran HI, Thamrin** 

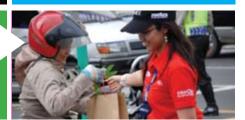

# Roadshow

#### 4 - 5 March 2009

Lina Building, Lobby Area

#### 11 - 12 March 2009

Wisma Kyoei Prince, Lobby Area

#### 18 - 19 March 2009

Wisma Dharmala, Lobby Area

#### 1 - 2 April 2009

Graha MIK Building, Lobby Area

#### 7 - 8 April 2009

Graha Atrium, Lobby Area

#### 15 - 16 April 2009

Wisma Bisnis Indonesia, Lobby Area

#### 21 April - 5 May 2009

Permata Safir Apartment, Lobby Area

#### 6 - 7 May 2009

Total Building, Lobby Area

#### 13 - 14 May 2009

Wisma Sudirman, Lobby Area

#### 27 - 28 May 2009

Wisma ITC, Lobby Area

#### 10 - 11 June 2009

Menara Cakrawala, Lobby Area

#### 17 - 18 June 2009

Graha Surya Internusa, Lobby Area

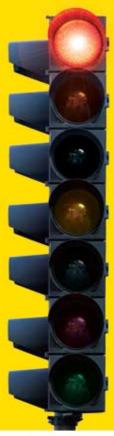

# tired of waiting?

#### why not use max3?

the fastest broadband internet service via fiber optic

# 20Mbps

no more waiting no more disconnecting no more time wasted

#### Prepaid Broadband Internet Service for Residential/Apartment/Mall Users

| Service      | Quota (MB) | Speed    | Package Fee (Rp) |
|--------------|------------|----------|------------------|
| max3 xpress  | unlimited  | 768 Kbps | 500.000          |
| max3 amateur | 2.500      | 20 Mbps  | 250.000          |
| max3 rookie  | 6.250      | 20 Mbps  | 500.000          |
| max3 hero    | 15.000     | 20 Mbps  | 1.125.000        |
| max3 savvy   | 30.000     | 20 Mbps  | 2.000.000        |
| max3 elite   | 60.000     | 20 Mbps  | 3.500.000        |

Prices above do not include tax 10%

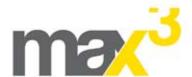

max3 call

Jakarta +62-21-5799 8888 +62-361-8781 688

Bandung +62-22-4267 088 Surabaya +62-31-5349 388

max3 care@max3.co.id

www.max3.co.id

max3 store

Jakarta sudirman kemang pluit kelapa gading

# Biznet Prepaid Voucher comes with cooler gadgets.

Why wait, get your metroNET or max3 internet now!

# Monthly Prizes

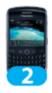

Blackberry Javelin

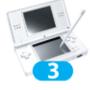

Nintendo DS

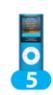

iPod nano

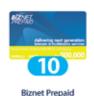

Voucher 500,000

# **Grand Prizes**

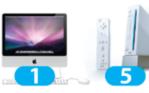

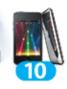

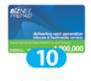

iMac 20"

Nintendo Wii

iPod Touch

Biznet Prepaid Voucher 1,000,000

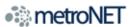

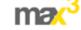

valid from 1 Jul - 31 Dec 2009

For product information or any other inquiries, please contact our Account Manager via **call biznet 500988**, email **sales@biznetnetworks.com** or visit us on the web at **www.biznetnetworks.com**.

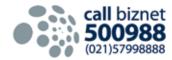

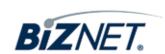